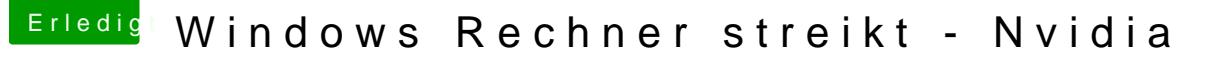

Beitrag von Nightflyer vom 4. August 2019, 19:44

Im ernst? Das kennst du nicht?

[https://de.wikipedia.org/w](https://de.wikipedia.org/wiki/MacOS)iki/MacOS

Du hast geschrieben, den beiliegenden Treiber zur Grafikkarte verwendet?

Kann ich noch an meine Windows 7 Zeiten erinnern, da gabs das öfter da Treiber nicht wollten.

Versuch es mal hhietrpmsi:t//www.nvidia.de/download/driverResults.aspx/120944/d